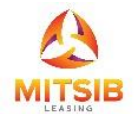

## **Electronic Conference Registration Form (E-AGM)**

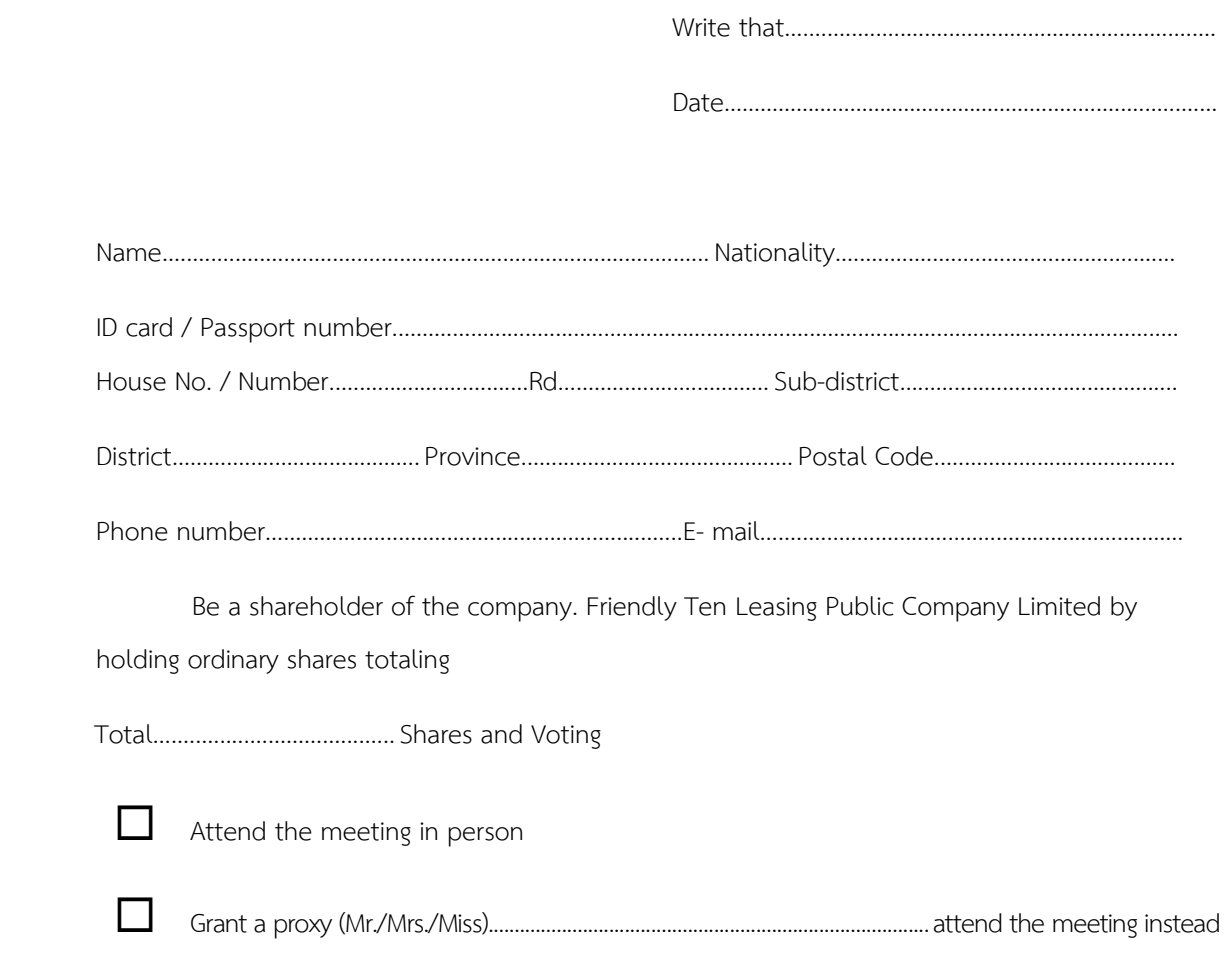

I hereby confirm to attend and vote at the 2024 Extraordinary General Meeting of Shareholders on Friday, April 10, 2024 at 1:00 p.m. via electronic media (E-AGM) in accordance with relevant laws. Or that should be postponed to another date, time and place

Sign.............................................................

(................................................................)

Since it is an annual general meeting of shareholders via electronic media (E- AGM) , **Shareholders are requested to and proxies can attend the meeting via computers, notebooks, tablets or mobile phones via Web Browser: Internet Explorer, Chrome only.**